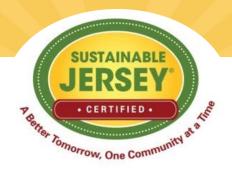

# Achieve Sustainable Jersey Certification by Connecting the Dots

# Sustainable Jersey Supporters

**Underwritten By:** 

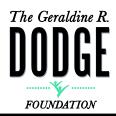

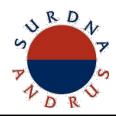

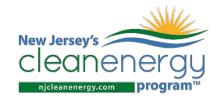

Sponsored By:

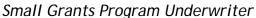

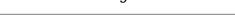

Platinum Sponsors

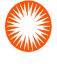

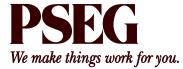

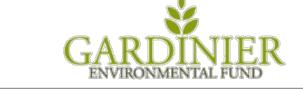

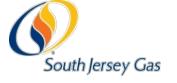

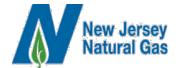

**Gold Sponsors** 

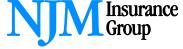

Silver Sponsors

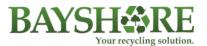

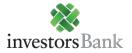

**Bronze Sponsors** 

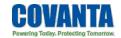

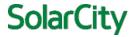

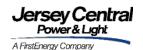

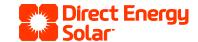

### Presenters

- Renee Haider, Associated Director, Sustainable Jersey
- Raymond J. Cywinski, Vice President, ANJEC and Mayor, Demarest
- Pam Zipse, Outreach Coordinator, Rutgers Urban Forestry Program of NJAES
- John Cowie, Trustee, Barnegat Fire Department
- Leo Vazquez, AICP/PP, Executive Director, The National Consortium for Creative Placemaking

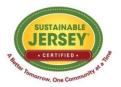

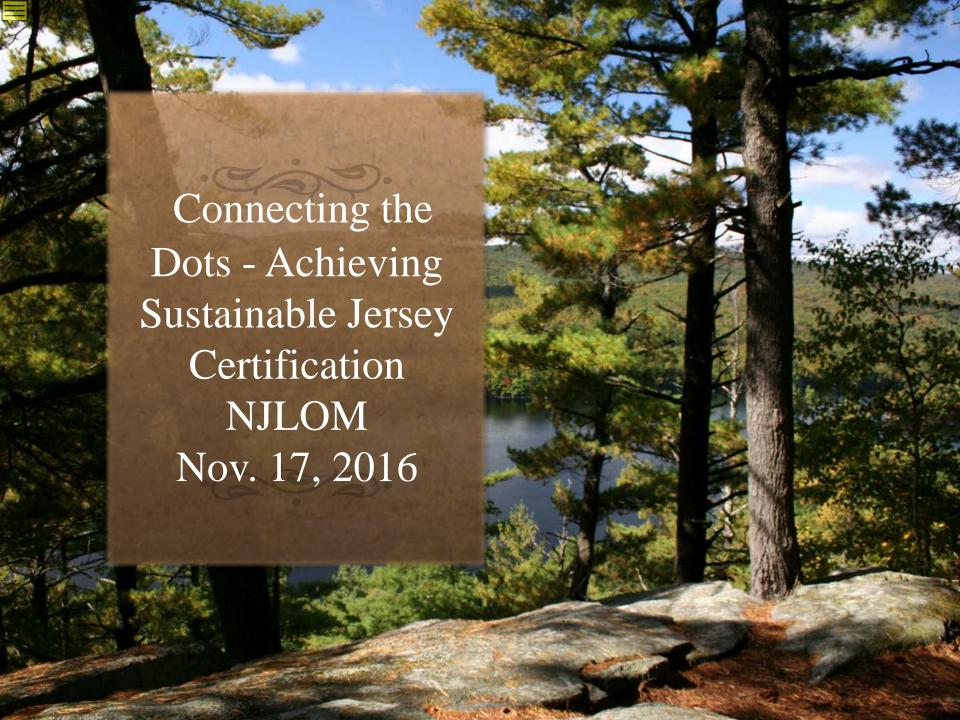

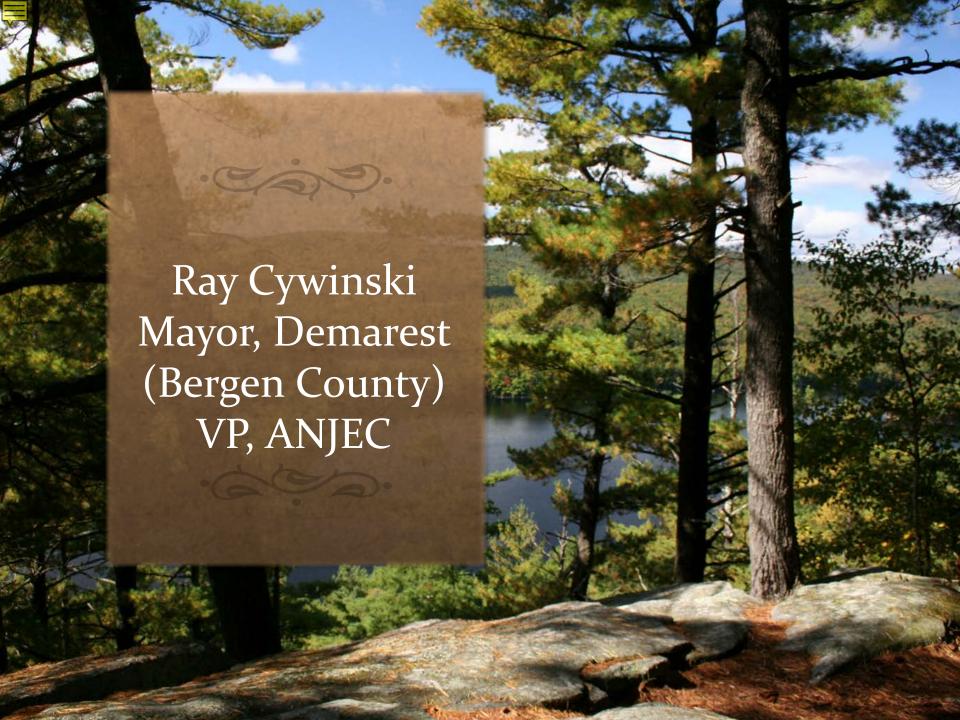

### **SUSTAINABILITY**

- **The ability to sustain" or, put another way, "the capacity to endure".**
- **◆ To** transform businesses to respect environmental limits while fulfilling social wants and needs.
- **♦ New** ways of doing business to "meet the needs of the present without compromising the ability of future generations to meet their own needs."
- **♦ Managing for the long-term as well as the short-term.**
- **♦ Sus**tainability needs to be about 'greening'— because businesses and communities depend on healthy, productive ecosystems.

### **SUSTAINABILITY**

### From SUSTAINABLE JERSEY Website:

- **♦** Few contest the benefits of clean air, fresh water, waterways filled with fish, garbage in its proper place, clean energy options, parks and open space and a healthy place to work and live. The big question is how do we achieve this as a state?
- ♦ Sustainable Jersey towns and cities implement practices that lead to cost savings in energy, water and garbage bills. The program helps communities improve efficiency, cut waste and stimulate their local economies.
- ♦ Residents increasingly want to live in towns that are doing their part for the environment. The Sustainable Jersey actions cover a wide range of topic areas focusing on people, prosperity and the planet. By becoming a Sustainable Jersey certified town, you align your municipality with your community's values while saving your resources as well as nature's.

- ◆ Pets & Wildlife Responsible ownership pf pets; education on interaction wildlife/humans. Department of Health, NJ Fish & Wildlife, NJ Audubon
- ◆ Arts & Culture School art classes/clubs; local art schools; photography contest; scenic vistas in community.
- **♦ Construction waste management/recycling Municipal construction office; developers; recycling coordinator.**
- **♦ Bi**cycle/Pedestrian Friendly Initiatives Schools; bicycle clubs; athletic association; 'downtown' businesses.
- **Composting/Green Grounds Management "Cut it and leave it"**; backyard composting of leaves; integrated pest management; native shrubs and wildflowers vs. lawn.

ENERGY – Audits, Electric Vehicle Charging Stations, Municipal Vehicles, Street Lighting, Anti-Idling, Walk to School Events, Shop Locally, Green Building Design, Safe Routes to Schools, Solar & Wind Ordinances

- **♦** Municipal departments (DPW, police, fire, ambulance, enforcement, administration.
- **♦** Schools, bus companies, businesses, parents, utility company, Board of Public Utilities, alternative energy suppliers.
- **Education, Education, Education.**

- **♦** Shared Parking Facilities Municipal property and businesses; places of worship and schools; shopping areas and municipal facilities.
- ♦ Recycling Center Recycling/Waste Hauler; Businesses; NJ WasteWise;
- **♦** Green Fair Regional Fairs with other Environmental Commissions, Green Teams and Businesses.
- **♦** Tree Protection Ordinance Shade Tree Commission/Committee; Builders; Realtors.

Show Residents "What's In It For Them"

- **♦** Resource Conservation
- **♦** Reducing Waste/Trash
- **♦** Community Involvement/Spirit
- **♦ Volunteerism/Community Service (Schools)**
- **♦** Improved Community Aesthetics
- **♦** Increased Property Values
- **♦** \$\$\$Savings\$\$\$ Personal and Taxes

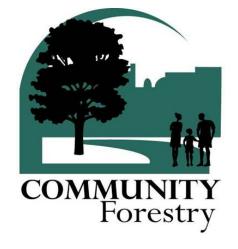

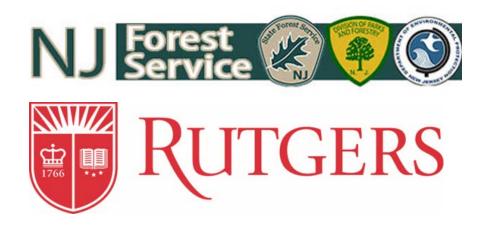

Achieve Sustainable Jersey Certification by Connecting the Dots...

# Community Forestry Related Actions

Pam Zipse
Outreach Coordinator
Rutgers Urban Forestry Program of NJAES

<a href="mailto:pam.zipse@rutgers.edu">pam.zipse@rutgers.edu</a>
urbanforestry.rutgers.edu

848-932-5078

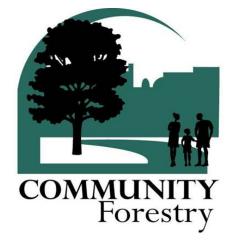

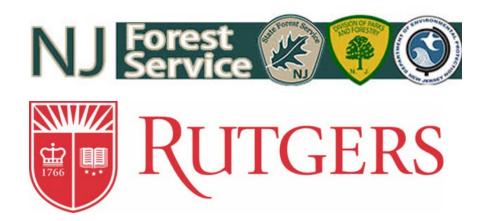

- Outreach Coordinator for Rutgers Urban Forestry Program
  - Training Coordinator for NJ Urban & Community Forestry Program (NJUCF)
- NJ Urban & Community Forestry Program participation can directly relate to Sustainable Jersey Actions that add up to 60 points!
- Indirectly, even more points...

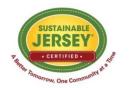

### NJ Urban & Community Forestry

 The NJUCF works with Shade Tree Commissions and other Shade Tree program volunteers, along with municipal Public Works Departments, to encourage and support the stewardship and effective management of trees and forest ecosystems in New Jersey communities.

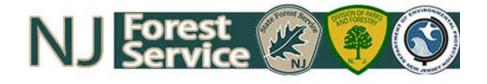

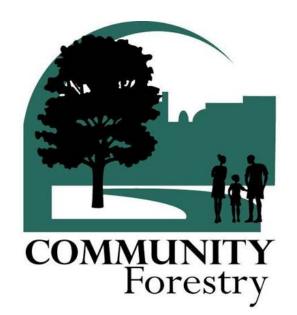

### NJ Urban & Community Forestry

- To receive and maintain accreditation (approved status) by the NJUCF, a local government must satisfy these requirements:
  - Community Forestry Management Plan
  - Training & Education
  - Annual Accomplishment Report
- A local government that has achieved accreditation (approved status) can then apply for points under the Natural Resources – Trees & Woodlands Management actions for Sustainable Jersey

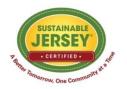

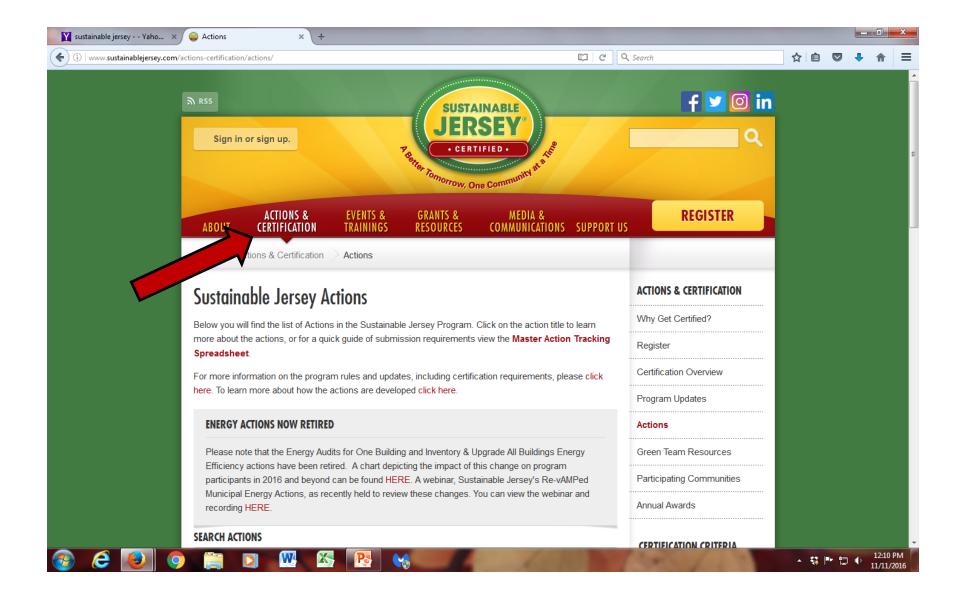

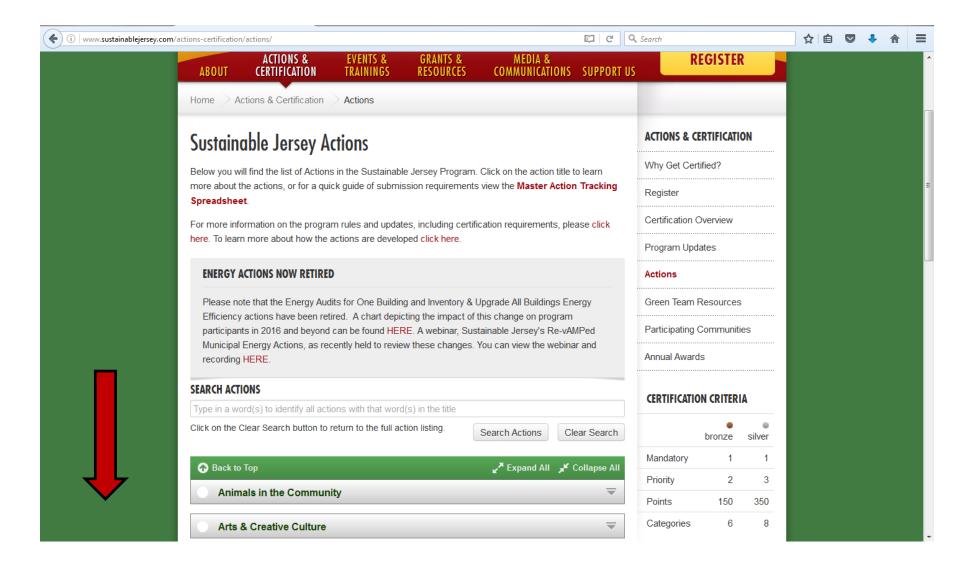

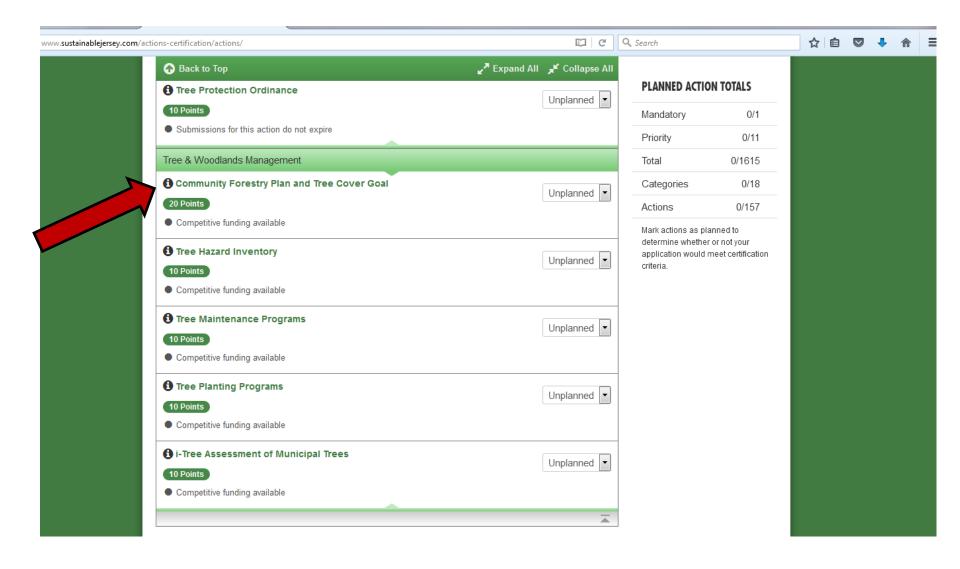

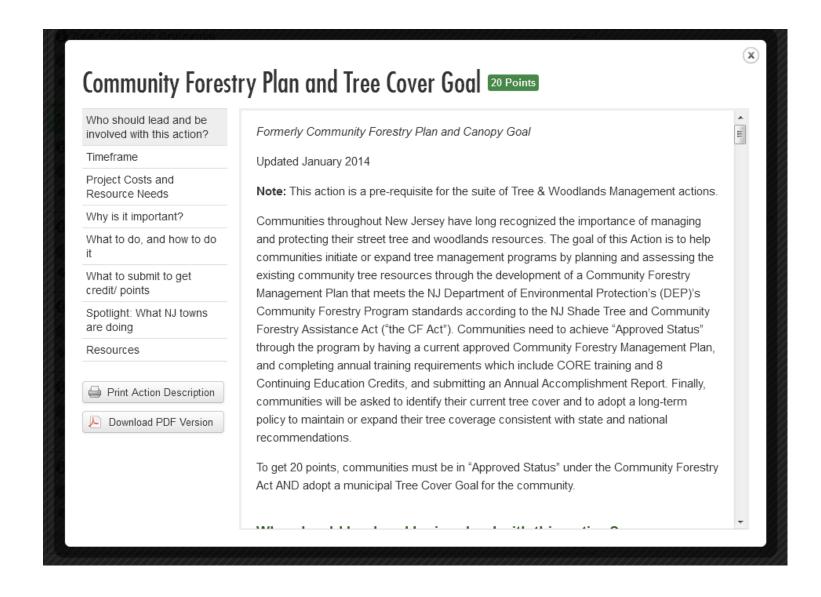

NJ Home | Services A to Z | Departments/Agencies | FAQs

Search All of NJ →

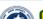

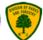

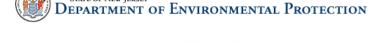

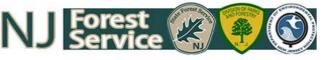

Home | About us | Contact us | Links

### Information for Municipalities

STATE OF NEW JERSEY

No Net Loss Reforestation Act Tree City USA Grant Opportunities Tree Management Tools

### **Champion Trees**

Tree Care

Pests and Diseases

Tree Professionals for Hire

Treasure Our Trees Plate

Arbor Day

Benefits of Trees

### Approved Status Reports

2016

2015

### Links

Community Forestry Assistance Act Guidelines

Annual Accomplishment Report Cover

Approved Status Flow Chart

CEU Sign-In Sheet Sampl

Recommended Consultants

New Jersey Shade Tree and Community Forestry Assistance Act

Public notice: New Jersey Community
Forestry Council meeting schedule

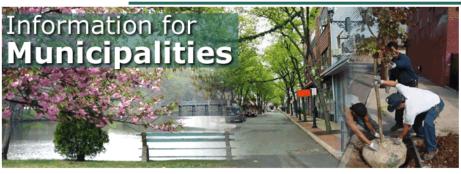

### New Jersev Shade Tree and Community Forestry Assistance Act

### Why was the New Jersey Shade Tree and Community Forestry Assistance Act passed?

In response to municipalities and counties disbanding their Shade Tree Commissions in the late 1990's due to fear of litigation as a result of hazardous tree situations, the New Jersey Shade Tree and Community Forestry Assistance Act was passed on December 5, 1996. By providing liability protection to participating municipalities and counties, the Act has ensured that Shade Tree Commissions are in place to provide more livable communities through the care and management of trees throughout New Jersey.

### What does the Act provide?

- Liability Protection The Act enables a community to address tree related liability if they satisfy the
  four requirements for Approved Status under the Act. This includes writing a State approved Community
  Forestry Management Plan and participating in the State's Training Skills and Accreditation program.
- Council The State's <u>Community Forestry Council</u> is comprised of 20 volunteers representing many
  groups involved with community forestry: arborists, tree growers, municipal/county governments,
  insurance companies, electric companies, etc. to advise the State Forester on community forestry
- Grants The <u>Green Communities Grant</u> helps a municipality or county hire a forestry consultant to
  assist them in writing a Community Forestry Management Plan. Then the <u>Community Stewardship</u>
  <u>Incentive Program (CSIP) Grant</u> is offered to communities who have Approved Status under the Act to
  implement goals and objectives directly from their management plan. The <u>"Treasure Our Trees" license</u>

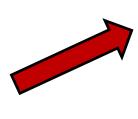

# Community Forestry Program

Guidelines

### NEW JERSEY SHADE TREE AND COMMUNITY FORESTRY ASSISTANCE ACT

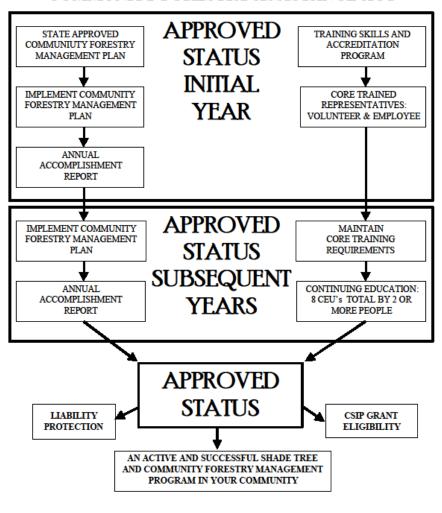

- Contact your Shade Tree Commission or Department of Public Works to see if your municipality is already accredited by the NJUCF.
- Or...
- Check the NJUCF Website...
  - www.communityforestry.nj.gov

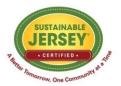

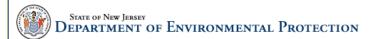

NJ Home | Services A to Z | Departments/Agencies | FAQs

Search All of NJ ▼

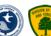

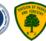

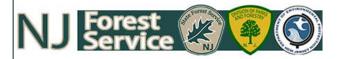

Home | About us | Contact us | Links

Information for Municipalities

**Champion Trees** 

Tree Care

**Pests and Diseases** 

Tree Professionals for Hire

**Treasure Our Trees Plate** 

Arbor Day

Benefits of Trees

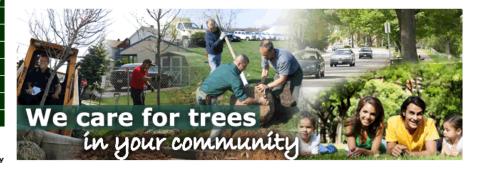

Subscribe to the Community Forestry Email List:

Subscribe

2016 CSIP Grant Awards [PDF 256 KB]

2016 Community Forestry "Approved Status" Report [PDF 4.43 MB]

CEU and CORE Training Opportunities [434 KB]

Public notice: New Jersey Community Forestry Council meeting schedule[PDF 65 KB]

\*The NJ Community Forestry Council meeting scheduled for August 11, 2016 has been cancelled\*

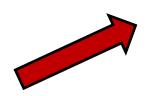

# Paramus Borough 2016 Community Forestry Status Report

Status is awarded by compliance with the four requirements of the New Jersey Shade Tree and Community Forestry Assistance Act (P.L. 1996, Chapter 135).

**Approved Status:** 

NO

If the box says NO, please check the requirements below to see those that are missing.

To reach and maintain approved status, the community must stay up to date with these four requirements:

1. Community Forestry Management Plan

- 3. Continuing Education Credits
- 2. Core Trained Community Representatives
- 4. Annual Accomplishment Report

### 1. COMMUNITY FORESTRY MANAGEMENT PLAN

A current approved Community Forestry Management Plan is required for Approved Status

| Initial Management Plan Status       | Approved     | Initial Management Plan Approved to start in | 1999 |
|--------------------------------------|--------------|----------------------------------------------|------|
| Second 5-year Management Plan Status | Approved     | Second Management Plan Approved to start in  | 2006 |
| Third 5-year Management Plan Status  | Approved     | Third Management Plan Approved to start in   | 2011 |
| Fourth 5-year Management Plan Status | Approved     | Fourth Management Plan Approved to stat in   | 2016 |
| ManagementPlanContactName Kenr       | neth Raschen | Most Recent Plan Expires on December 31st of | 2020 |

### 2. CORE TRAINED COMMUNITY REPRESENTATIVES

The Act requires each municipality/county have at least two CORE Trained individuals, one municipal employee and one community volunteer who must be currently active in the program. An elected official will qualify as either a municipal employee or a community volunteer.

Drimany CORE Valuates

Industrial

Primary CORE Municipal Employee

Incorb Souton III

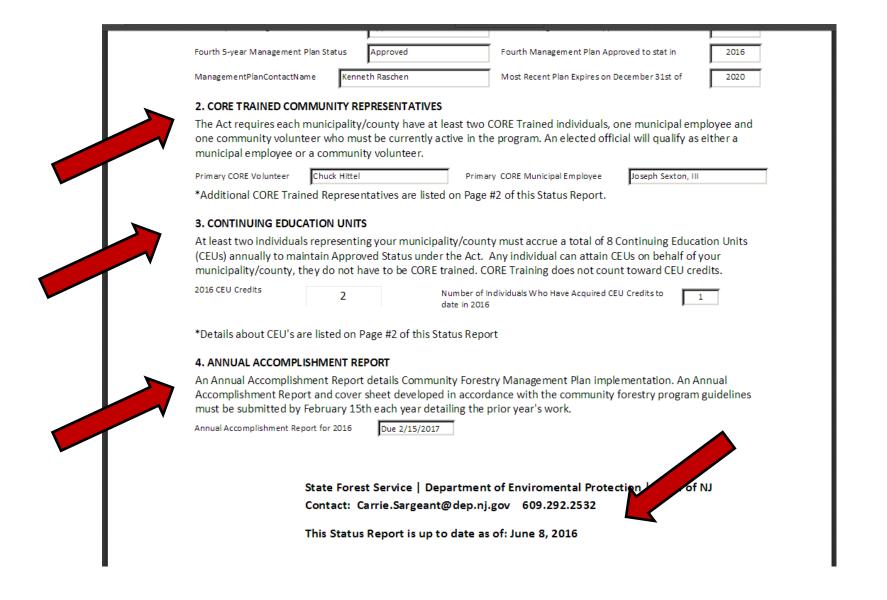

 If your municipality is not already participating in these programs – now is a great time to start!

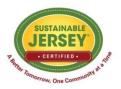

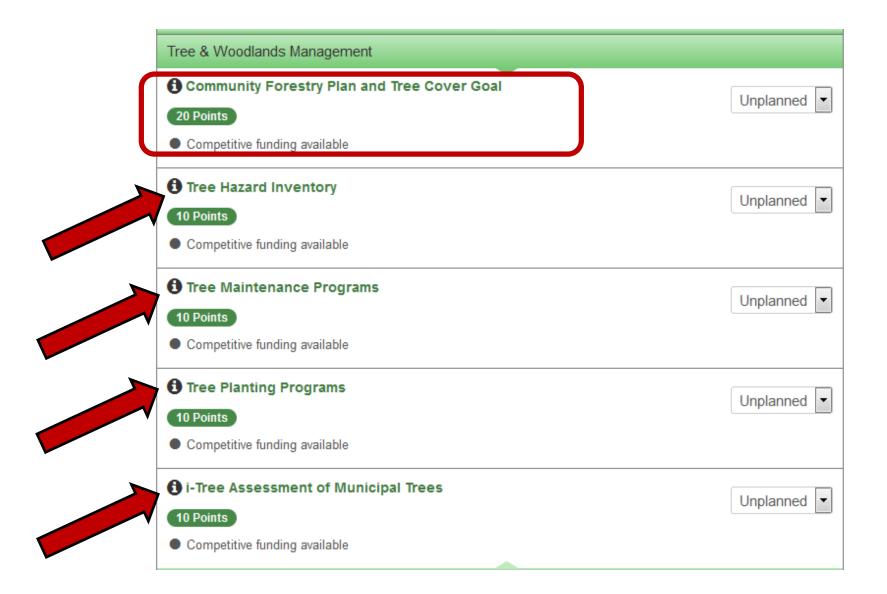

### Grants!

- Green Communities Challenge Grant
  - To help fund the development of a Community Forestry Management Plan
- Community Stewardship Incentive Program (CSIP) Grant
  - To help fund the implementation of an approved Community Forestry Management Plan

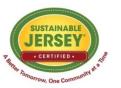

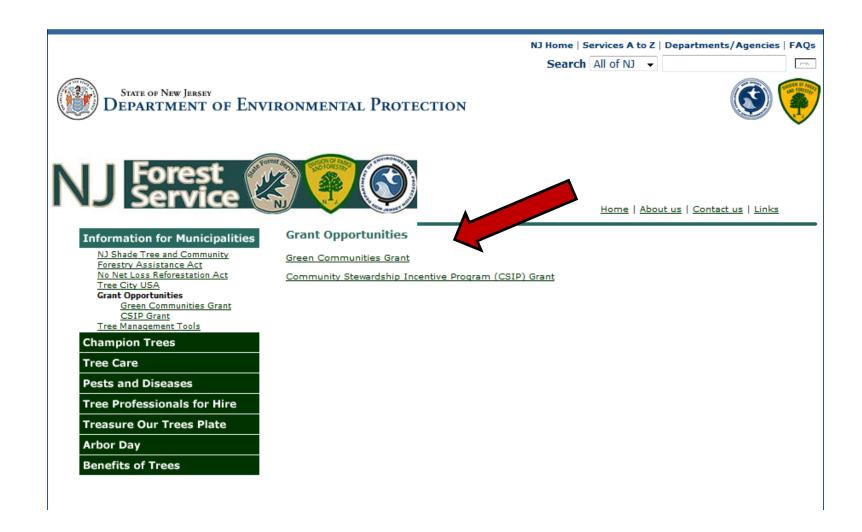

 If your municipality is already participating, look for more opportunities to gain points through Community Forestry Related Actions!

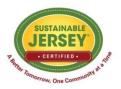

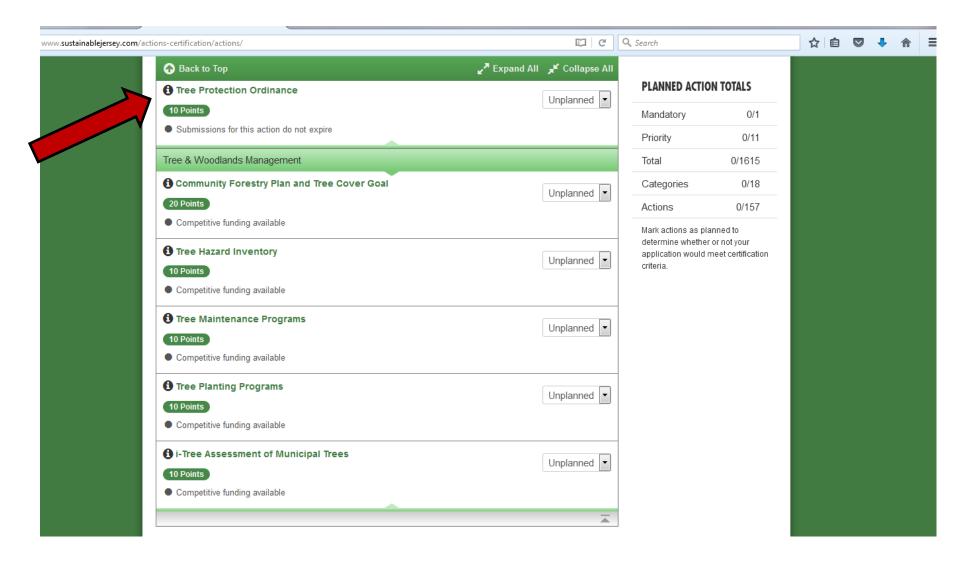

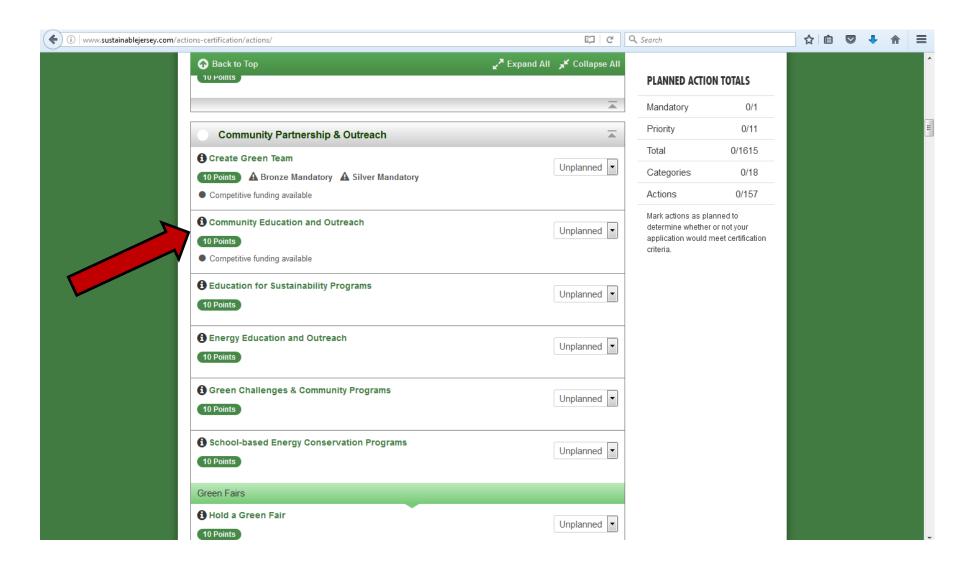

# Community Education and Outreach

 There is an entire section dedicated to this in the Community Forestry Management Plan – look to see what your municipality is already doing.

 There is a need to provide education and outreach to your residents about Emerald Ash Borer (EAB)!

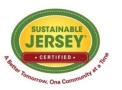

### **Emerald Ash Borer**

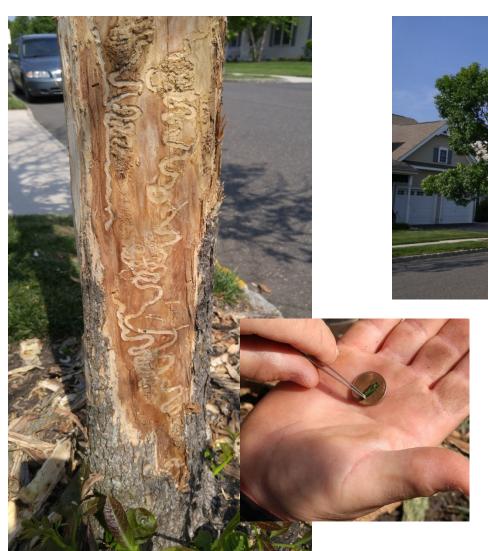

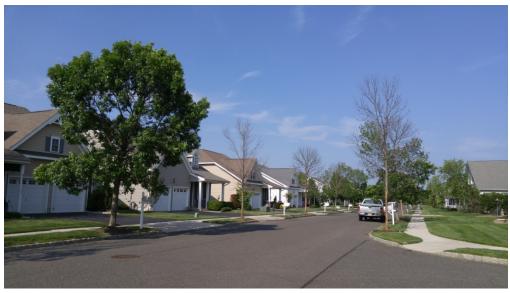

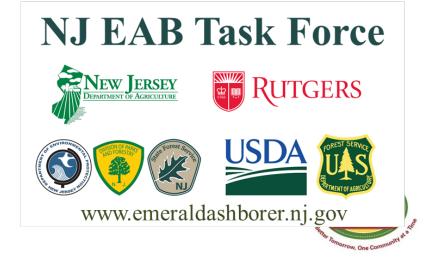

### i-Tree

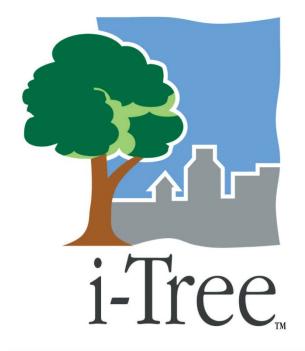

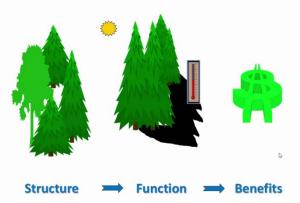

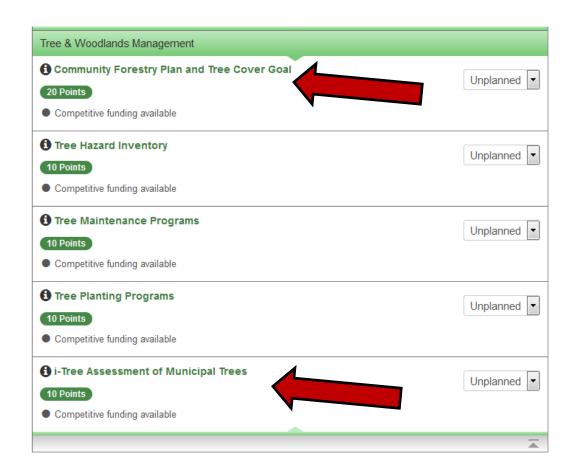

www.itreetools.org

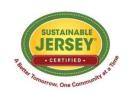

#### i-Tree

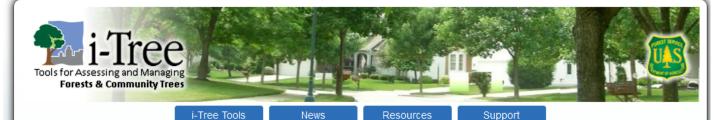

#### Landscape

(web app) Regional analyses of tree benefits in minutes for cities. counties, and more.

Design (web app) Parcel level analysis for current and future tree benefits.

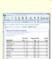

#### Eco

(desktop app) Our flagship i-Tree tool. Structure, Environmental Effects. & Value.

Hydro (desktop app) Explore the effects of tree canopy on water quantity and quality.

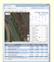

#### (web app)

Canopy Quickly estimate tree canopy and beneifts using

#### What is i-Tree?

- Quantify structure, risk & environmental services of trees
- · Advocacy and management tools for community trees
- Built upon peer-reviewed USFS science
- . Free and easy to use

i-Tree is a state-of-the-art, peer-reviewed software suite from the USDA Forest Service that provides urban and rural forestry analysis and benefits assessment tools. The i-Tree Tools help communities of all sizes to strengthen their forest management and advocacy efforts by quantifying the structure of trees and forests, and the environmental services that trees provide.

Since the initial release of the i-Tree Tools in August 2006, thousands of communities, non-profit organizations, consultants, volunteers and students have used i-Tree to report on individual trees, parcels, neighborhoods, cities, and even entire states. By understanding the local, tangible ecosystem services that trees provide, i-Tree users can link forest management activities with environmental quality and community livability. Whether your interest is a single tree or an entire forest, i-Tree provides baseline data that you can use to demonstrate value and set priorities for more effective decision-making.

i-Tree Tools are in the public domain and are freely accessible. We invite you to explore this site to learn more about how i-Tree can make a difference in your

Cities turn a new leaf to count the ROI of trees

Article appearing in Green Biz >>

The importance of urban forests: why money really does grow on trees

Article in The Guardian >>

Benefits of Aberdeen's street trees demonstrated by student's survey

A Baltimore Sun article >>

The Science of Trees in Cities Municipal Equation Podcast episode and article >>

View archived webinars or past presentations See archived presentations >>

Submit feedback or share your i-Tree success stories Visit the Feedback Page >>

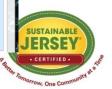

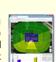

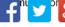

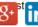

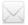

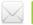

#### i-Tree

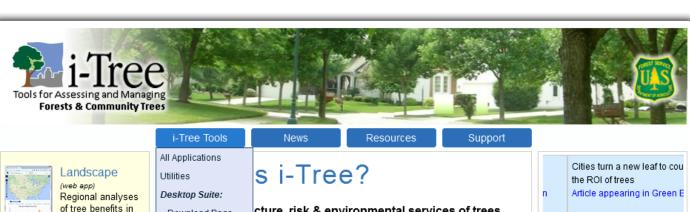

Design (web app)

more.

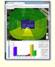

Parcel level analysis for current and future tree benefits.

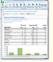

Eco (desktop app) Our flagship i-Tree tool. Structure. Environmental Effects, & Value.

minutes for cities.

counties, and

Hydro (desktop app) Explore the effects of tree canopy on water quantity and quality.

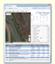

Canopy Quickly estimate tree canopy and beneifts using

Download Page

i-Tree Eco

i-Tree Hydro

i-Tree Streets i-Tree Vue

Web Apps:

i-Tree Canopy

i-Tree Design

i-Tree Landscape

i-Tree Database

cture, risk & environmental services of trees d management tools for community trees er-reviewed USFS science y to use

bf-the-art, peer-reviewed software suite from the USDA hat provides urban and rural forestry analysis and ent tools. The i-Tree Tools help communities of all sizes heir forest management and advocacy efforts by tructure of trees and forests, and the environmental provide.

lease of the i-Tree Tools in August 2006, thousands of communities, non-profit organizations, consultants, volunteers and students have used i-Tree to report on individual trees, parcels, neighborhoods, cities, and even entire states. By understanding the local, tangible ecosystem services that trees provide, i-Tree users can link forest management activities with environmental quality and community livability. Whether your interest is a single tree or an entire forest, i-Tree provides baseline data that you can use to demonstrate value and set priorities for more effective decision-making.

i-Tree Tools are in the public domain and are freely accessible. We invite you to explore this site to learn more about how i-Tree can make a difference in your

The importance of urban for why money really does grow ree, trees

Article in The Guardian >>

Benefits of Aberdeen's stree trees demonstrated by stud survey

A Baltimore Sun article >>

The Science of Trees in Citi Municipal Equation Podcast episode and article >>

> View archived webinars or p presentations See archived presentations

Submit feedback or share ye i-Tree success stories

Visit the Feedback Page >>

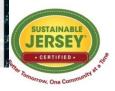

#### Community Forestry Related Actions

- ...but it's not about the points...
- Trees and forests are valuable resources and worthy of investment.
- We plant and care for trees not just for ourselves, but for future generations.
- Trees turn cities into hometowns.

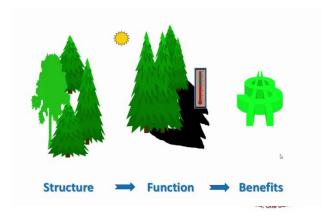

#### Community Forestry Related Actions

- New Jersey Urban & Community Forestry
  - www.communityforestry.nj.gov
- Rutgers Urban Forestry Program
  - www.urbanforestry.rutgers.edu
- New Jersey Shade Tree Federation
  - o www.njstf.org
- New Jersey Tree Foundation
  - www.njtreefoundation.org
- New Jersey EAB Task Force
  - www.emeraldashborer.nj.gov

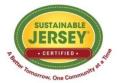

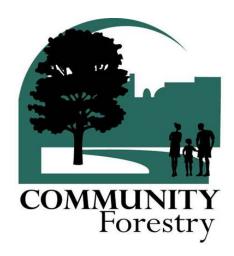

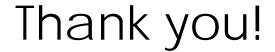

Pam Zipse
Outreach Coordinator
Rutgers Urban Forestry Program of NJAES
pam.zipse@rutgers.edu
urbanforestry.rutgers.edu
848-932-5078

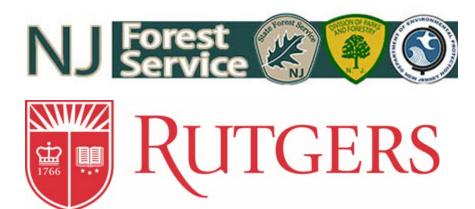

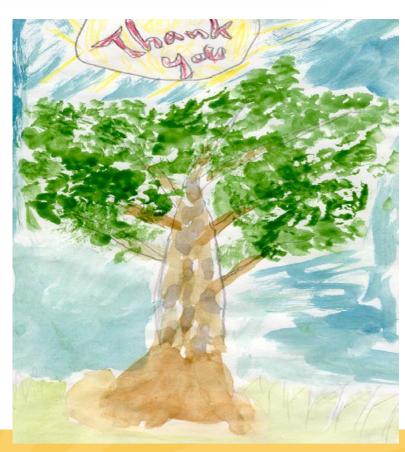

# Wildfire Resiliency Through Sustainable Jersey Actions

NJ League of Municipalities Atlantic City, NJ November, 2016

#### New Jersey's Wildfire Preparedness Partnership

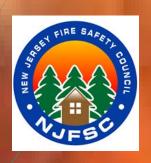

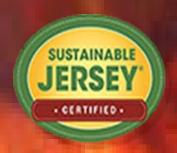

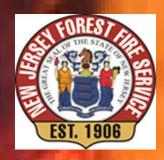

In Some Parts of New Jersey, it is not a Question of IF, It's a Question of WHEN....

### NJ is Home to Several Fire Dependent Ecosystems

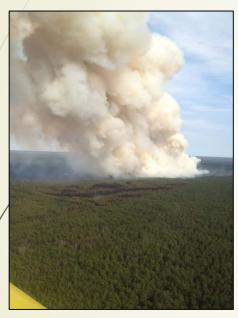

<u>Degolia Wildfire</u> 4/27/2014 Waterford Township, Camden County 907 acres

- The NJ Pine Barrens encompasses 1.1 million acres of forest that has been shaped by fire for 10,000 years.
- Pine Barren "outliers" extend North into; Spotswood, Helmetta and Old Bridge Township in Middlesex County.
- Pine Barrens vegetation can be found in Freehold and Howell Townships in Monmouth County.
- The Kittatinny Ridge in Warren and Sussex Counties contains fire-risk areas.

# How to Deal with Climate Change the Increased Wildfire Risk, and the Cost of Wildfire Suppression?

The National Cohesive Fire Management Strategy

- Restoring and Maintaining Resilient Landscapes
  - Recognition of the *lack of ecosystem health* within many of our forests and rangelands across the country and the need to address it.
- Creating Fire-Adapted Communities (FAC)
  - Acknowledging the need to develop **options** and **opportunities** to engage communities to help them become more resistant to wildfire threat.
- Effectively Responding to Wildfire
  - A critical component to ensure all levels of government, local, state, tribal and federal, work together when wildfire occurs.

#### Sustainable Jersey Wildfire Resiliency Actions

Or.... New Jersey's Way of Meeting the FAC Goal of the National Cohesive Strategy

#### Community Wildfire Protection Plans (CWPPS)

Are designed to address wildfire preparedness at the Municipal level. Funding available through the NJFFS from grants provided by the US Forest Service.

#### Ready-Set-Go!

Outreach and evacuation technical assistance through your local fire company. **Mentoring available**. National Sponsor is IAFC.

#### Sustainable Jersey Wildfire Resiliency Actions

Or.... New Jersey's Way of Meeting the FAC Goal of the National Cohesive Strategy

#### **Firewise Communities** -

Community level technical and financial assistance to assist communities and homeowners to take personal responsibility to reduce risk and protect their property from wildfire. National Sponsor NFPA. Administered in NJ through NJFFS. Funding available.

#### Sustainable Jersey Wildfire Resiliency Actions

Or.... New Jersey's Way of Meeting the FAC Goal of the National Cohesive Strategy

#### Municipal Fire Safety Councils -

Organization model similar to ANJEC and Municipal Environmental Commissions. Local Wildfire Safety Councils can receive wildfire training and financial assistance to better coordinate resiliency efforts and multiple funding opportunities. National Sponsor, Fire Adapted Communities and administered through the NJ Fire Safety Council.

#### In Conclusion.....

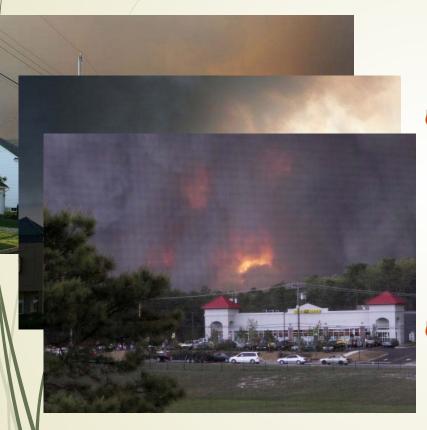

Wildfire in NJ is a matter of when not if a major incident occurs.

- There are multiple opportunities for Municipalities/Communities to obtain technical and financial assistance for wildfire preparedness.
- The Wildfire Preparedness
  Partnership in NJ was
  developed to meet the Goals
  of the National Cohesive
  strategy and create resiliency in
  NJ's fire prone municipalities.

## ARTS AND CREATIVE CULTURE ACTIONS

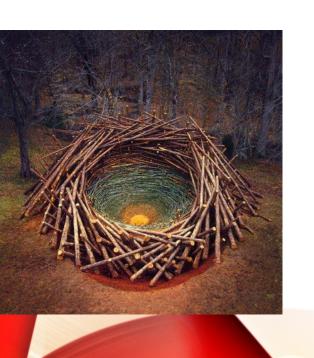

#### Leonardo Vazquez, AICP/PP

The National Consortium for Creative Placemaking

Sustainable Jersey Arts and Creative Culture Task Force

#### **CREATIVE TEAM**

Broad and diverse team to guide and monitor arts activities in the community

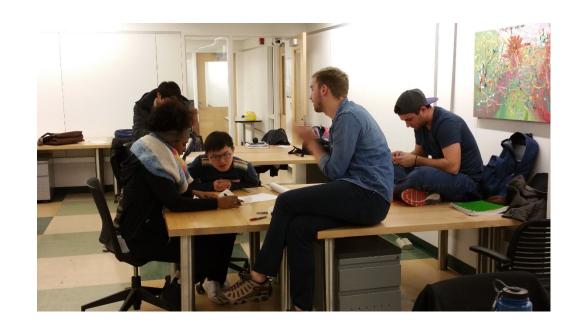

#### CREATIVE ASSETS INVENTORY

Listing of creative activities and places, or creative people

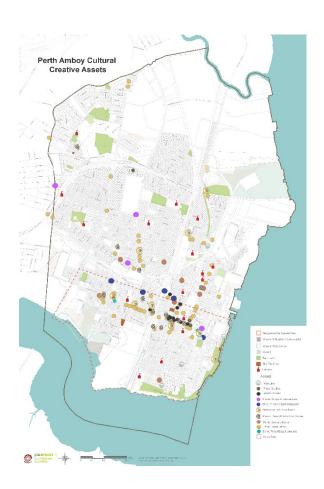

#### UTILIZE YOUR CREATIVE ASSETS

Projects involving arts that are supported by the municipality and are designed to enhance community or economic development

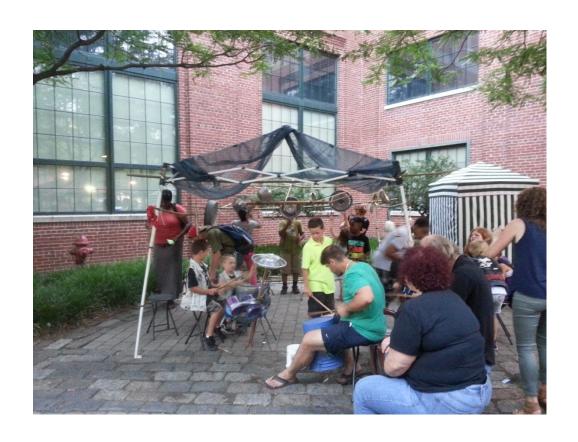

CREATIVE PLACEMAKING PLAN

Municipallyapproved plan that connects arts and culture to community and economic development issues

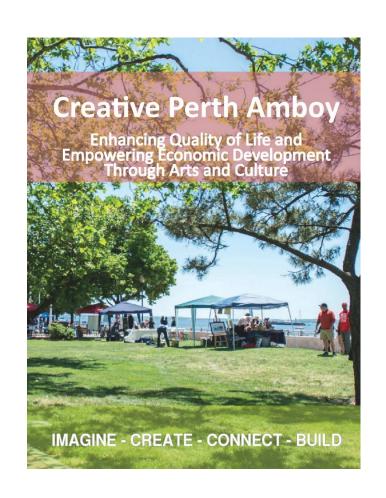

#### COMING IN 2017: COMMITMENTS TO SUPPORT ARTS AND CULTURE

Plans, policies and regulations that help support the growth of arts, or makes the community more welcoming to creative people.

To be published in January 2017

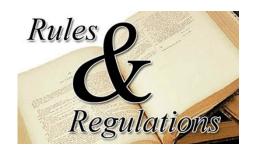

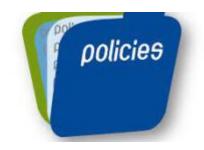

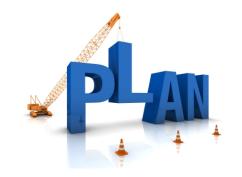

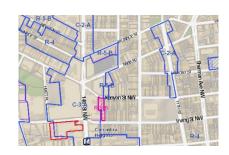